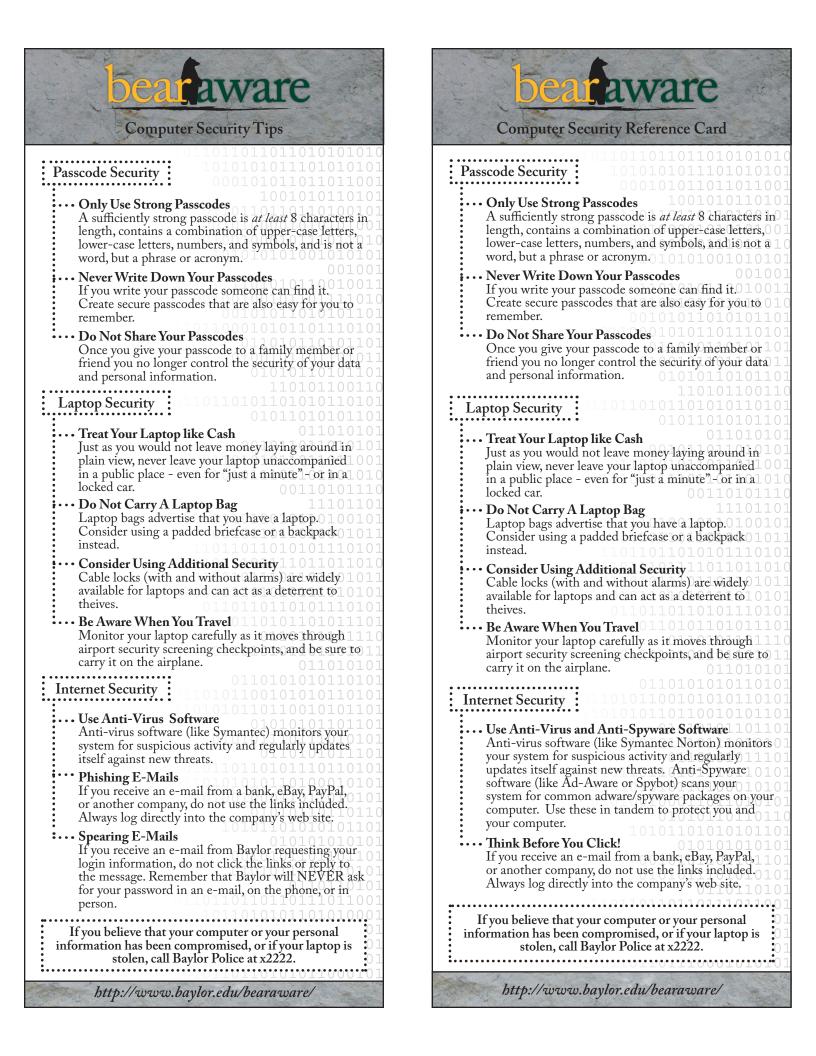

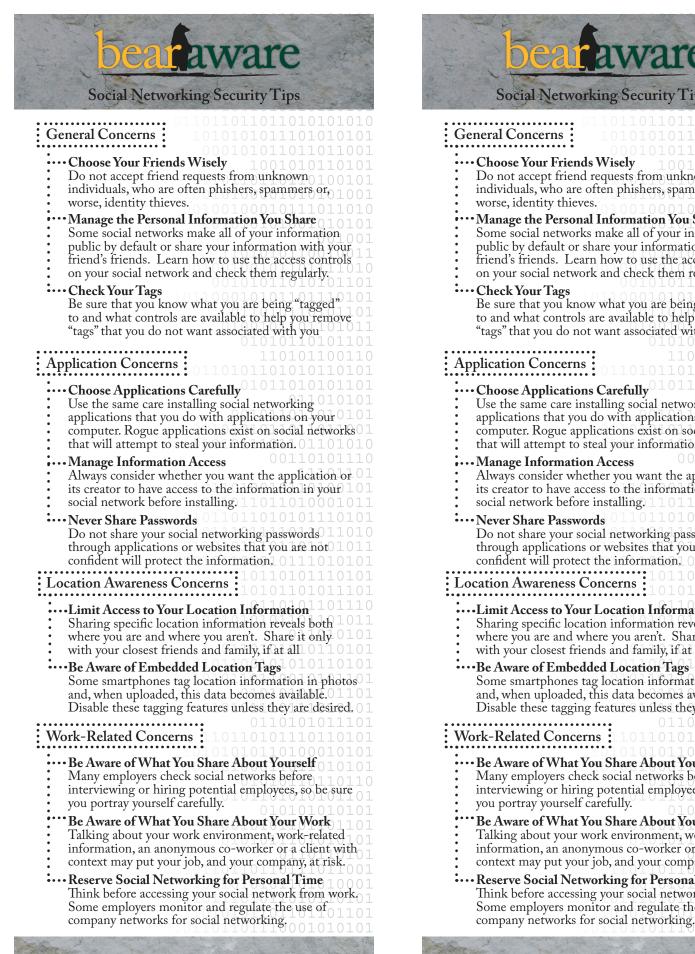

Social Networking Security Tips General Concerns **Choose Your Friends Wisely** Do not accept friend requests from unknown individuals, who are often phishers, spammers or, worse, identity thieves. Manage the Personal Information You Share Some social networks make all of your information public by default or share your information with your friend's friends. Learn how to use the access controls on your social network and check them regularly. **Check Your Tags** Be sure that you know what you are being "tagged" to and what controls are available to help you remove "tags" that you do not want associated with you Application Concerns Choose Applications Carefully<sup>U</sup> Use the same care installing social networking applications that you do with applications on your computer. Rogue applications exist on social networks that will attempt to steal your information. 0110101 Manage Information Access Always consider whether you want the application or  $\bigcirc$ its creator to have access to the information in your 1 social network before installing, 110110100010 Never Share Passwords Do not share your social networking passwords 110 through applications or websites that you are not 1 confident will protect the information. 011101 Location Awareness Concerns Limit Access to Your Location Information Sharing specific location information reveals both where you are and where you aren't. Share it only with your closest friends and family, if at all  $0 \perp 1 \mid 0$ Be Aware of Embedded Location Tags Some smartphones tag location information in photos and, when uploaded, this data becomes available.0 Disable these tagging features unless they are desired. Work-Related Concerns Be Aware of What You Share About Yourself Many employers check social networks before interviewing or hiring potential employees, so be sure you portray yourself carefully. Be Aware of What You Share About Your Work Talking about your work environment, work-related information, an anonymous co-worker or a client with context may put your job, and your company, at risk. **Reserve Social Networking for Personal Time** Think before accessing your social network from work. Some employers monitor and regulate the use of